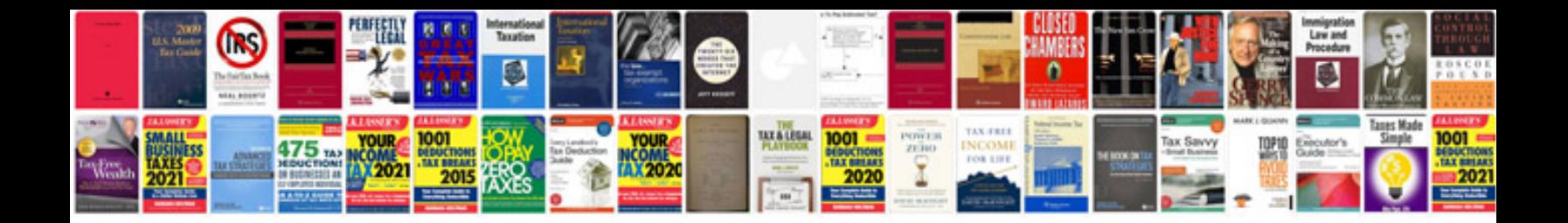

**Acknowledgement letter sample**

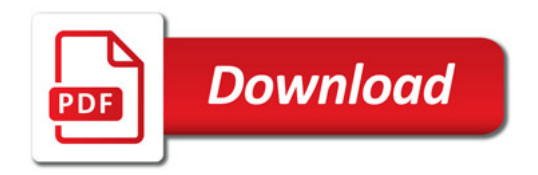

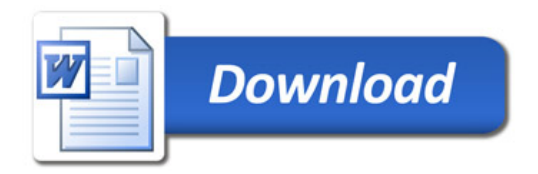